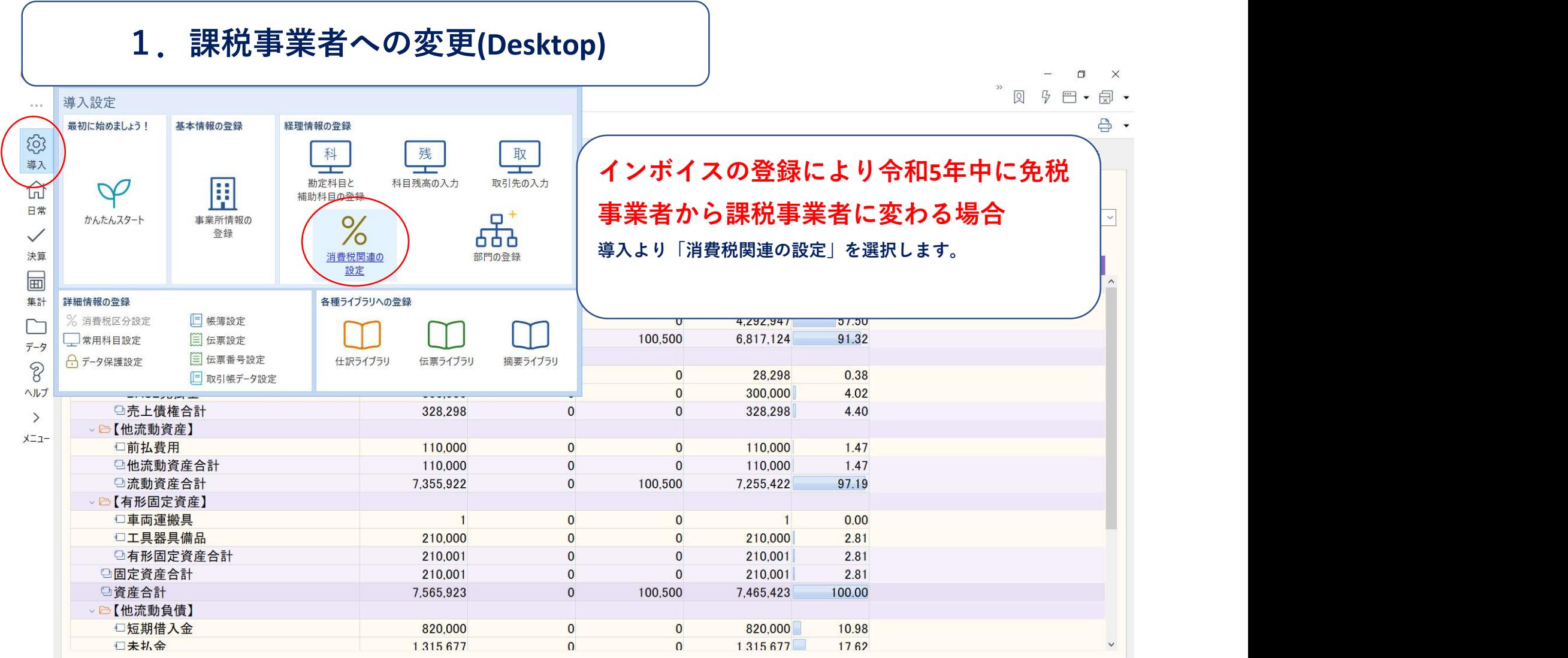

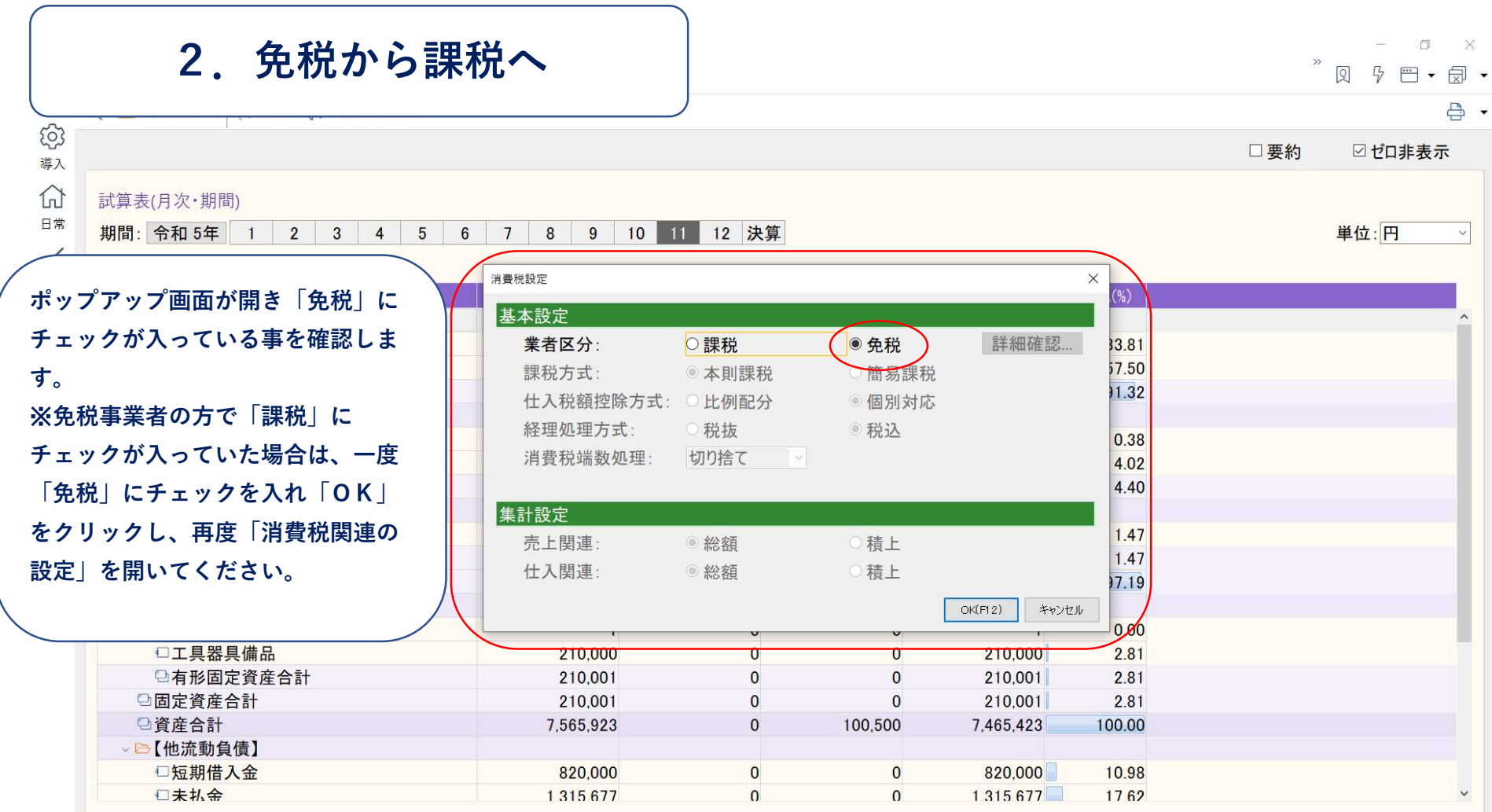

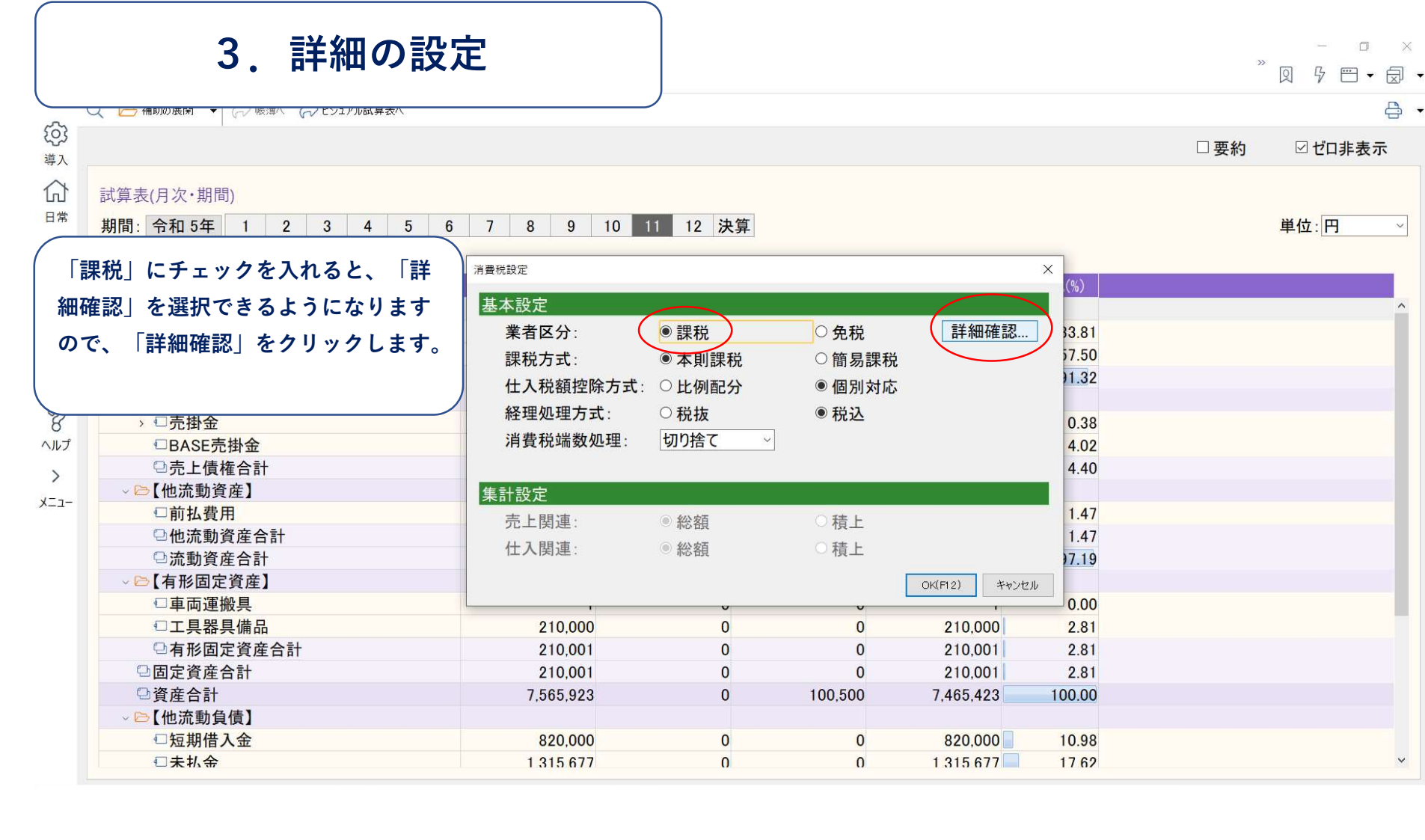

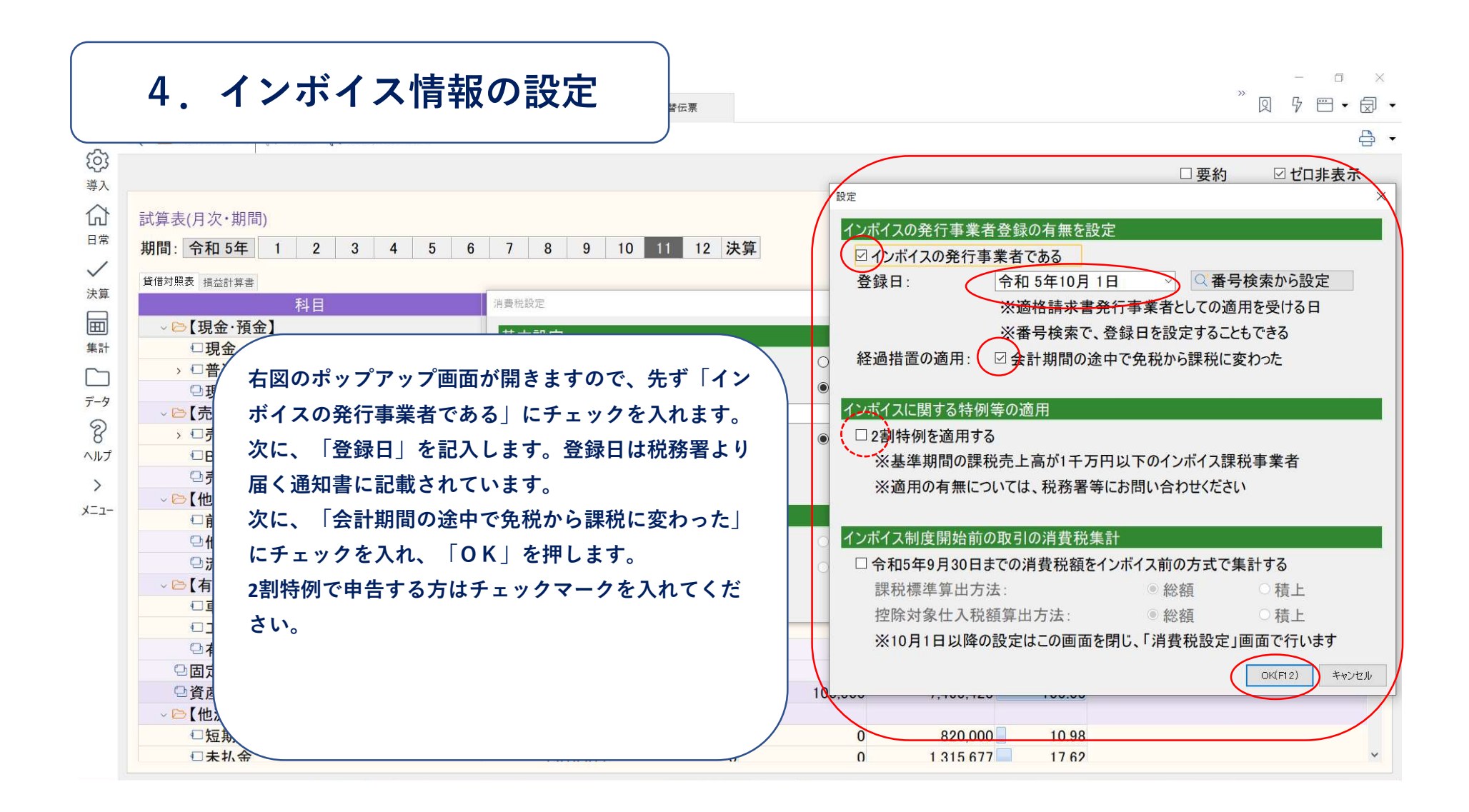

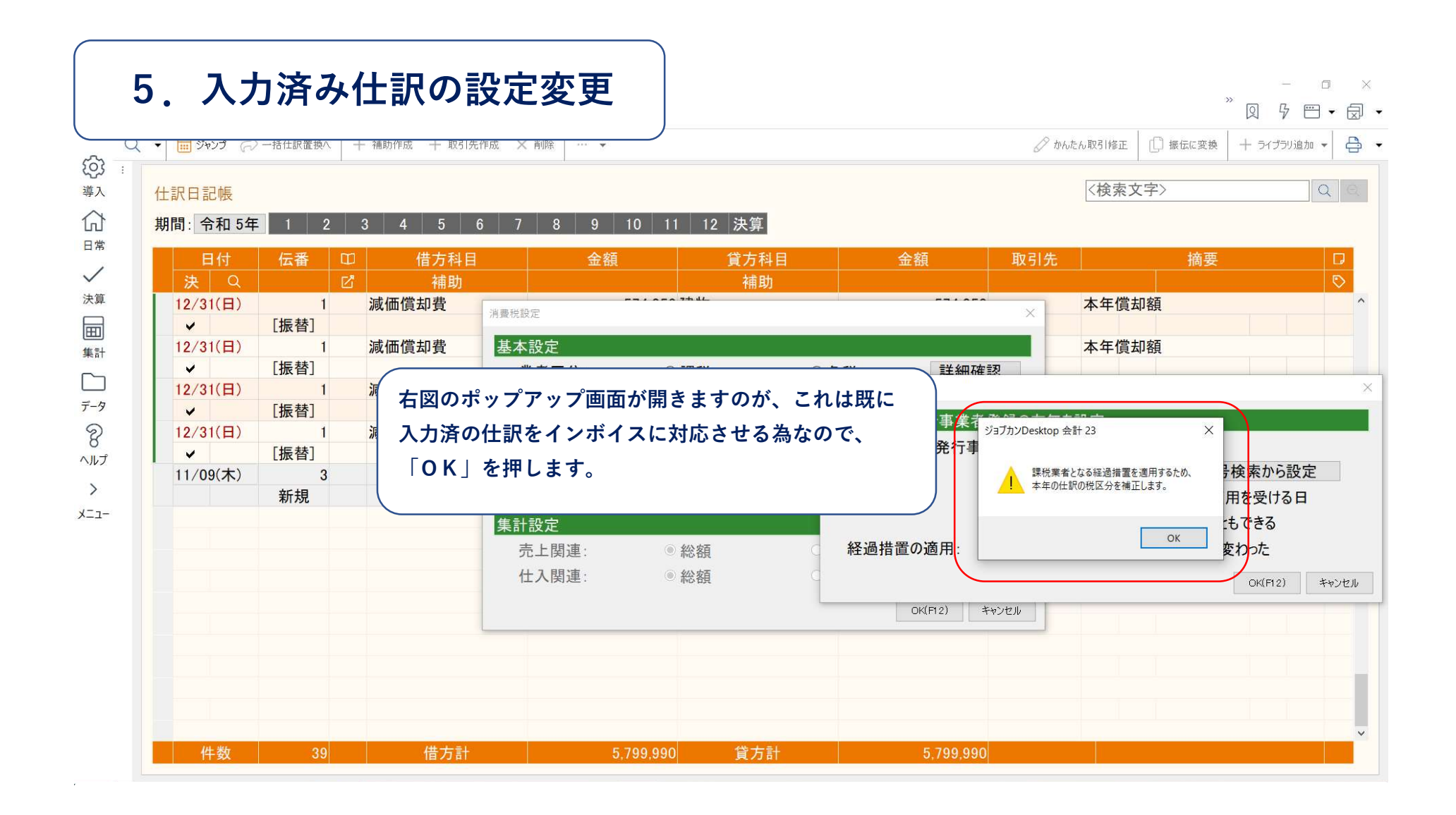

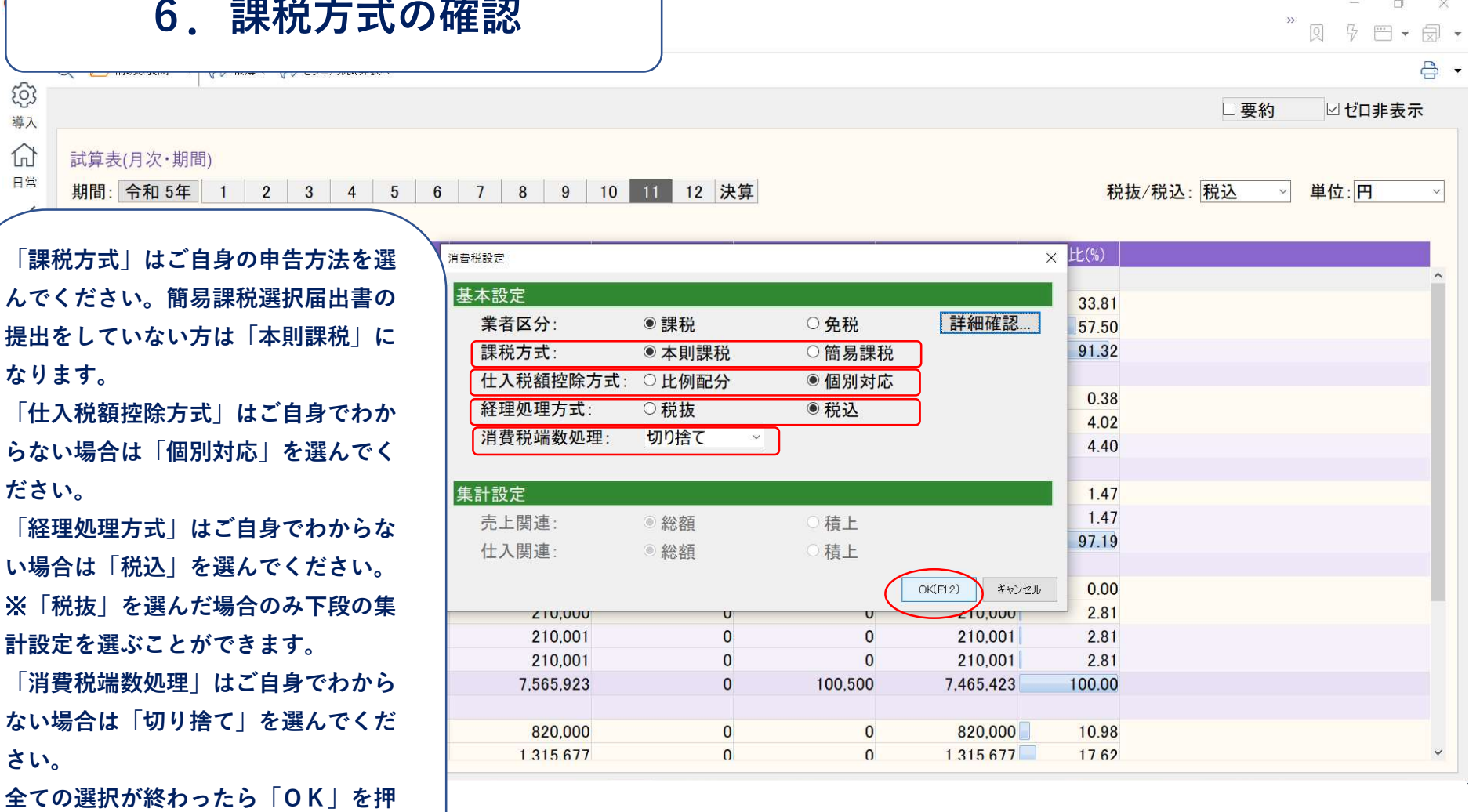

します。

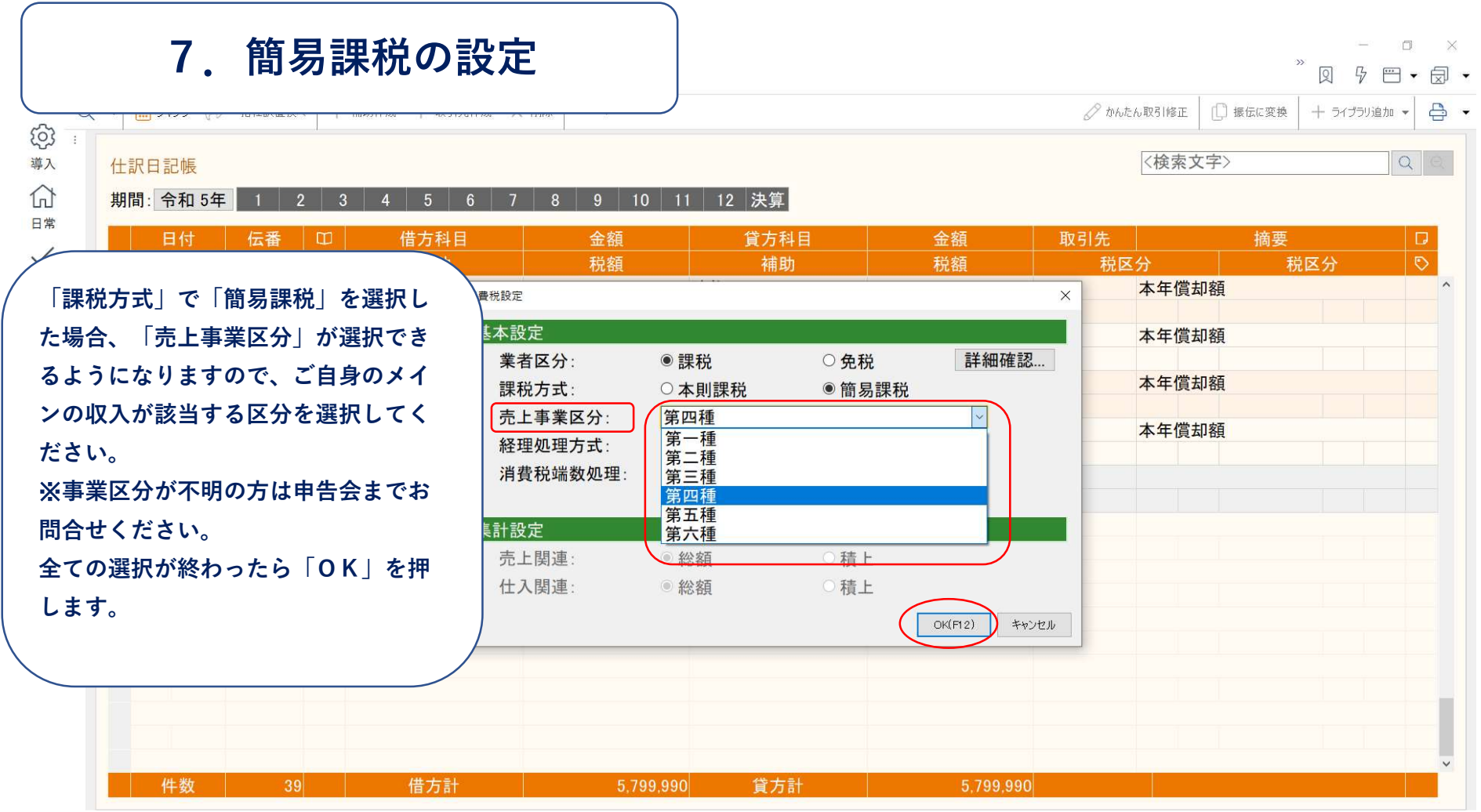